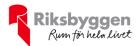

# Årsredovisning 2022-01-01 – 2022-12-31

BRF Gårda Terrass Org nr: 716449-4630

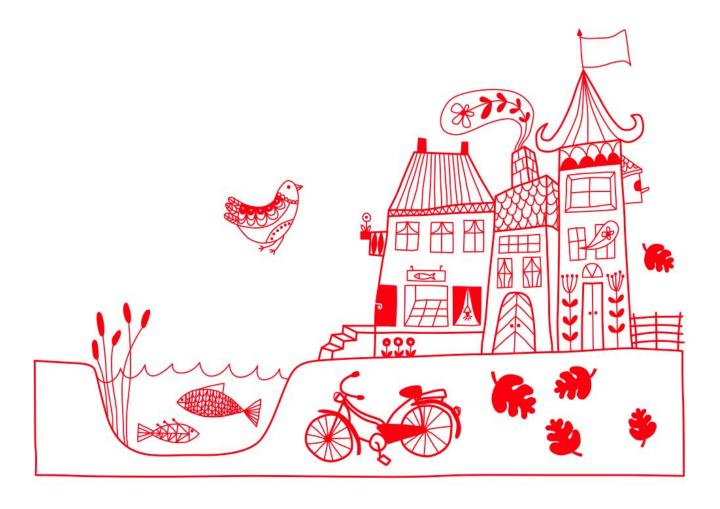

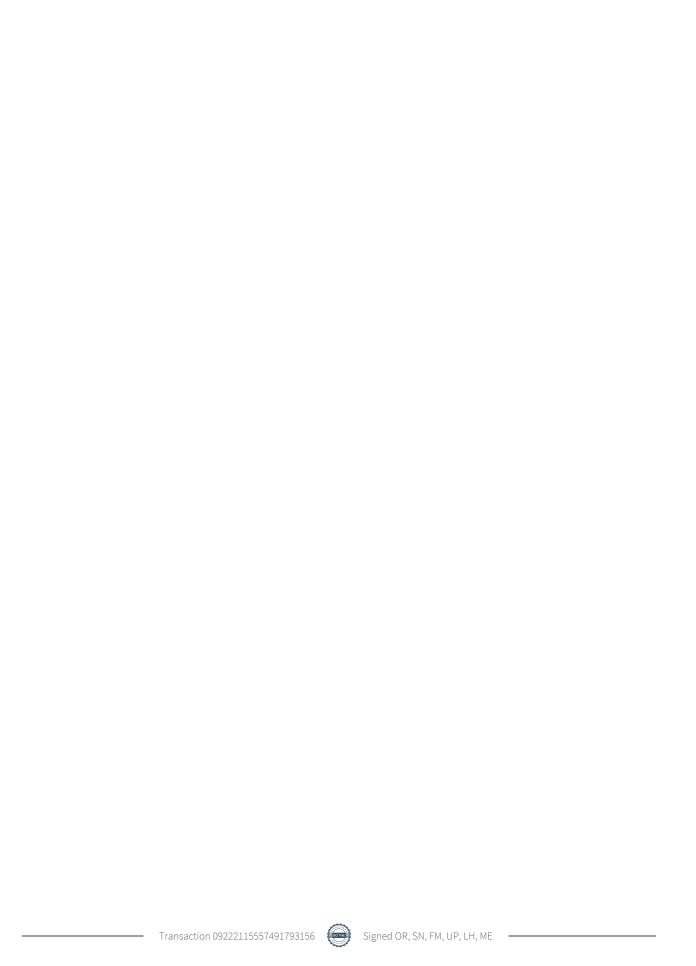

# Innehållsförteckning

| Förvaltningsberättelse | 2 |
|------------------------|---|
| Resultaträkning        |   |
| Balansräkning          |   |
| Noter                  |   |

#### Bilagor

Ordlista Nyckeltal

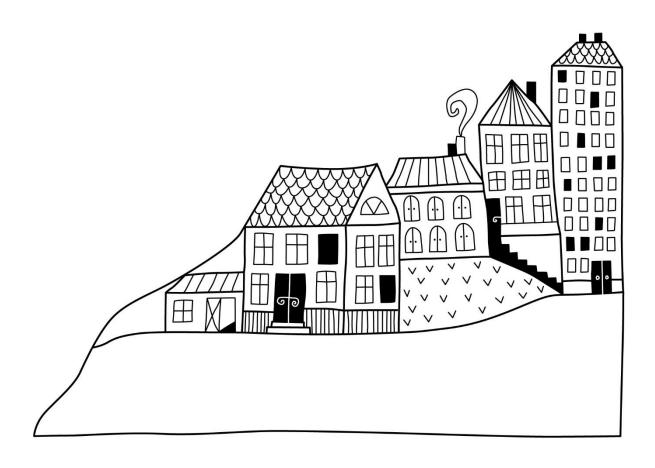

## Förvaltningsberättelse

Styrelsen för BRF Gårda Terrass får härmed upprätta årsredovisning för räkenskapsåret 2022-01-01 till 2022-12-31

Årsredovisningen är upprättad i svenska kronor, SEK. Beloppen i årsredovisningen anges i hela kronor om inte annat anges.

#### Verksamheten

#### Allmänt om verksamheten

Föreningen har till ändamål att främja medlemmarnas ekonomiska intressen genom att i föreningens hus, mot ersättning, till föreningens medlemmar upplåta bostadslägenheter för permanent boende om inte annat särskilt avtalats, och i förekommande fall lokaler, till nyttjande utan begränsning i tiden.

Föreningen är ett privatbostadsföretag enligt inkomstskattelagen (1999:1229) och utgör därmed en äkta bostadsrättsförening. Föreningens underskottsavdrag uppgår vid räkenskapsårets slut till 0 kr.

Föreningen har sitt säte Göteborgs kommun.

I resultatet ingår avskrivningar med 979 tkr, exkluderar man avskrivningarna blir resultatet -4 341 tkr. Avskrivningar påverkar inte föreningens likviditet.

#### **Fastighetsuppgifter**

Föreningen äger fastigheten Gårda 20:9 i Göteborgs Kommun. På fastigheten finns två byggnader med 87 lägenheter uppförda. Byggnaderna är uppförda 2007. Fastighetens adress är Vädursgatan 2 A-C och 4 A-E i Göteborg. Föreningen disponerar 42 bilparkeringsplatser och 5 MC-platser i garage.

I fastigheten finns övernattningslägenhet som medlemmarna kan hyra.

Föreningens fastighet har ett belastande servitut avseende 25 bilparkeringsplatser i garaget.

Fastigheten är fullvärdesförsäkrad i Länsförsäkringar

Hemförsäkring bekostas individuellt av bostadsrättsinnehavarna och bostadsrättstillägget ingår i föreningens fastighetsförsäkring.

#### Lägenhetsfördelning

| <br>1 r.o.k. | 2 r.o.k. | 3 r.o.k. | 4 r.o.k. | 5 r.o.k. | Summa |
|--------------|----------|----------|----------|----------|-------|
|              | 14       | 39       | 32       | 2        | 87    |

#### **Dessutom tillkommer:**

| Hyresrätter       | Lokaler      | Garage | P-platser      | MC-platser |
|-------------------|--------------|--------|----------------|------------|
| 0                 | 0            | 42     | 0              | 5          |
| Total tomtarea    |              |        | 3 401 m²       |            |
| Total bostadsarea |              |        | 8 465 m²       |            |
| Årets taxeringsvä | rde          | 3      | 319 800 000 kr |            |
| Föregående års ta | xeringsvärde | 2      | 293 571 000 kr |            |

Riksbyggen har biträtt styrelsen med föreningens förvaltning enligt tecknat avtal.

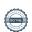

#### Föreningen har ingått följande avtal

| Leverantör        | Avtal                                         |
|-------------------|-----------------------------------------------|
| Riksbyggen        | Ekonomisk förvaltning                         |
| Green Landscaping | Vinter/sommarunderhåll av gård och trottoarer |
| Städbolaget AB    | Trappstädning                                 |
| Inspecta          | Hissbesiktning                                |
| Kone              | Serviceavtal hissar                           |
| Tele2             | Kabel-TV                                      |
| Assa Abloy        | Garageportar                                  |
| Agga Maskin       | Garagesopning                                 |
| Göteborgs Energi  | El och fjärrvärme                             |
| Monitor           | Larm och passersystem                         |
| Flygt             | Pumpgrop                                      |

#### **Teknisk status**

Årets reparationer och underhåll: För att bevara föreningens hus i gott skick utförs löpande reparationer av uppkomna skador samt planerat underhåll av normala förslitningar. Föreningen har under verksamhetsåret utfört reparationer för 6 952 tkr och planerat underhåll för 0 tkr. Eventuella underhållskostnader specificeras i avsnittet "Årets utförda underhåll".

Underhållsplan: Föreningens underhållsplan uppdateras årligen och senast i januari 2015 med en revidering under 2016, 2017 och 2018 och visar på ett underhållsbehov på 424 tkr per år för de närmaste 30 åren. Avsättning för verksamhetsåret har skett med 500 tkr, vilket motsvarar budgeterad avsättning enligt underhållsplanen.

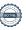

Efter senaste stämman och därpå följande konstituerande har styrelsen haft följande sammansättning

#### **Styrelse**

| Ordinarie ledamöter | Uppdrag         | Mandat t.o.m ordinarie stämma |
|---------------------|-----------------|-------------------------------|
| Olof Rönnerman      | Ordförande      | 2023                          |
| Fredrik Mattsson    | Sekreterare     | 2023                          |
| Sten Nyberg         | Vice ordförande | 2023                          |
| Ulf Parkell         | Ledamot         | 2023                          |
| Lars Höglund        | Ledamot         | 2023                          |
|                     |                 |                               |
| Styrelsesuppleanter | Uppdrag         | Mandat t.o.m ordinarie stämma |
| Anna Ekberg         | Suppleant       | 2023                          |
| Lars Haldorson      | Suppleant       | 2023                          |
| Niklas Feldmanis    | Suppleant       | 2023                          |
| Sanela Cordic       | Suppleant       | 2023                          |

#### Revisorer och övriga funktionärer

#### Revisorer och övriga funktionärer

| Revisorssuppleanter                     | Uppdrag        | Mandat t.o.m ordinarie stämma |
|-----------------------------------------|----------------|-------------------------------|
| Magnus Emilsson BoRevison Revisionsbyrå | Extern revisor | 2023                          |

| Valberedning                     | Mandat t.o.m ordinarie stämma |
|----------------------------------|-------------------------------|
| Christer Olsson (sammankallande) | 2023                          |
| Elisabeth Havstam                | 2023                          |

Föreningens firma tecknas förutom av styrelsen i sin helhet av styrelsens ledamöter, två i förening.

#### Väsentliga händelser under räkenskapsåret

Under räkenskapsåret har reparation av garagegolvet utförts till en stor kostnad som påverkat föreningens ekonomi.

#### Ordförande har ordet 2022

I likhet med tidigare år har vi uppdaterat vår UH-Plan. Den är indexuppräknad och justerad från kostnader vi inte kommer ha framöver. Exempelvis garagekostnader. UH-Planen finns tillgänglig på vår hemsida <a href="www.gardaterrass.bostadsratterna.se">www.gardaterrass.bostadsratterna.se</a>

Löpande sker stadgeenlig teknisk besiktning av fastigheten. Under året har styrelsen genomfört följande åtgärder;

Styrelsens beslut att åtgärda garagegolvet har tagit mycket tid och planerades under första halvan av 2022. Projektet startade i början av juni och avslutades i slutet av augusti. Med ett utomordentligt gott resultat. I de kontakter vi haft med byggherren JM har vi mött en oförsonlig attityd. De har frånsagt sig allt ansvar för uppkomna skador och bristfälligt/felaktigt utförande med hänvisning till att deras ansvarstid löpt ut. Föreningen har därför tvingats ta hela kostnaden.

Finansiellt har vi klarat detta med sparade medel plus ett mindre lån.

Styrelsen omförhandlade ett lån slutet september. Nuvarande kapitalkostnader ökar påtagligt. Samtidigt ökar kostnaderna för el/värme mm varför en enig styrelse beslutat att höja avgiften med 10 % (även garageavgiften omfattas av höjningen) från 1/1 2023. Avgiften sänktes 2013 med 15 %. Hänsyn tagit till detta har avgiften inte höjts över tid. Föreningens ekonomi är efter höjningen under kontroll.

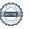

Styrelsen ger löpande/månatligen ut informationsbrev till medlemmarna som också nås via hemsidan. Där finns också information som årsbokslut, styrelsesammansättning m.m.

Föreningens "höststädning" återupptogs i år efter pandemin. Blev som vanligt en härlig tillställning med utrymme för nya kontakter mellan medlemmarna.

Jag förväntar mig ett osäkert år 2023 men kanske en ljusning 2024?

Göteborg den 10 januari 2023 Olle Rönnerman Ordförande

#### Medlemsinformation

Vid räkenskapsårets början uppgick föreningens medlemsantal till 145 personer. Årets tillkommande medlemmar uppgår till 12 personer. Årets avgående medlemmar uppgår till 9 personer. Föreningens medlemsantal på bokslutsdagen uppgår till 148 personer.

Föreningens årsavgift ändrades 2013-01-01 då den sänktes med 15 %.

Efter att ha antagit budgeten för det kommande verksamhetsåret har styrelsen beslutat om höja årsavgiften med 10,0 % från och med 2023-01-01.

Årsavgiften för 2022 uppgick i genomsnitt till 625 kr/m² och år.

Baserat på kontraktsdatum har under verksamhetsåret 6 överlåtelser av bostadsrätter skett (föregående år 8 st.)

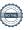

## **Flerårsöversikt**

| Resultat och ställning (tkr)                                                                          | 2022    | 2021    | 2020    | 2019    | 2018    |
|----------------------------------------------------------------------------------------------------|---------|---------|---------|---------|---------|
| Nettoomsättning                                                                                       | 5 901   | 5 955   | 5 949   | 5 945   | 5 965   |
| Årets resultat                                                                                        | -5 320  | 1 778   | 2 093   | 1 443   | 1 620   |
| Resultat exklusive avskrivningar<br>Resultat exklusive avskrivningar men<br>inklusive avsättning till | -4 341  | 2 757   | 3 072   | 2 436   | 2 625   |
| underhållsfond                                                                                        | -4 841  | 2 257   | 2 572   | 1 936   | 2 125   |
| Avsättning till underhållsfond kr/m²                                                                  | 59      | 59      | 59      | 59      | 59      |
| Balansomslutning                                                                                      | 289 118 | 292 703 | 292 908 | 294 492 | 295 355 |
| Soliditet %                                                                                           | 68      | 69      | 69      | 68      | 67      |
| Årsavgiftsnivå för bostäder, kr/m²                                                                    | 625     | 625     | 625     | 625     | 627     |
| Driftkostnader, kr/m²                                                                                 | 1 045   | 258     | 220     | 286     | 255     |
| Driftkostnader exkl underhåll, kr/m²                                                                  | 1 045   | 242     | 208     | 194     | 207     |
| Ränta, kr/m²                                                                                          | 103     | 82      | 88      | 102     | 107     |
| Underhållsfond, kr/m²                                                                                 | 479     | 420     | 377     | 330     | 363     |
| Lån, kr/m²                                                                                            | 10 647  | 10 470  | 10 706  | 11 120  | 11 415  |

Nettoomsättning: intäkter från årsavgifter, hyresintäkter m.m. som ingår i föreningens normala verksamhet med avdrag för lämnade rabatter.

Resultat efter finansiella poster: Se resultaträkningen.

Soliditet: beräknas som eget kapital inklusive egen kapitalandel (f.n. 78 %) av obeskattade reserver i procent av balansomslutningen.

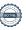

## Förändringar i eget kapital

| Eget kapital i kr                                            | Bundet          |                         |                        |                     | i kr Bundet Fritt      |                   | t |
|--------------------------------------------------------------|-----------------|-------------------------|------------------------|---------------------|------------------------|-------------------|---|
|                                                              | Medlemsinsatser | Upplåtelse-<br>avgifter | Uppskrivnings-<br>fond | Underhålls-<br>fond | Balanserat<br>resultat | Årets<br>resultat |   |
| Belopp vid årets början                                      | 99 008 000      | 89 427 000              | 0                      | 3 556 318           | 9 456 198              | 1 778 245         |   |
| Extra reservering för underhåll enl. stämmobeslut            |                 |                         |                        | 0                   | 0                      |                   |   |
| Disposition enl. årsstämmobeslut                             |                 |                         |                        |                     | 1 778 245              | -1 778 245        |   |
| Reservering underhållsfond                                   |                 |                         |                        | 500 000             | -500 000               |                   |   |
| Ianspråktagande av<br>underhållsfond<br>Nya insatser och     |                 |                         |                        | 0                   | 0                      |                   |   |
| upplåtelseavgifter<br>Överföring från<br>uppskrivningsfonden | 0               | 0                       | 0                      |                     | 0                      |                   |   |
| Årets resultat                                               |                 |                         |                        |                     |                        | -5 320 132        |   |
| Vid årets slut                                               | 99 008 000      | 89 427 000              | 0                      | 4 056 318           | 10 734 443             | -5 320 132        |   |

## Resultatdisposition

Till årsstämmans förfogande finns följande medel i kr

| Summa                                 | 5 414 310  |
|---------------------------------------|------------|
| Årets fondavsättning enligt stadgarna | -500 000   |
| Årets resultat                        | -5 320 132 |
| Balanserat resultat                   | 11 234 443 |

Styrelsen föreslår följande disposition till årsstämman:

### Att balansera i ny räkning i kr 5 414 310

Vad beträffar föreningens resultat och ställning i övrigt, hänvisas till efterföljande resultat- och balansräkning med tillhörande bokslutskommentarer.

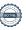

# Resultaträkning

|                                                               |       | 2022-01-01  | 2021-01-01 |
|---------------------------------------------------------------|-------|-------------|------------|
| Belopp i kr                                                   |       | 2022-12-31  | 2021-12-31 |
| Rörelseintäkter m.m.                                          |       |             |            |
| Nettoomsättning                                               | Not 2 | 5 901 008   | 5 954 768  |
| Övriga rörelseintäkter                                        | Not 3 | 72 318      | 53 604     |
| Summa rörelseintäkter                                         |       | 5 973 326   | 6 008 372  |
| Rörelsekostnader                                              |       |             |            |
| Driftskostnader                                               | Not 4 | -8 850 156  | -2 186 902 |
| Övriga externa kostnader                                      | Not 5 | -423 514    | -198 490   |
| Personalkostnader<br>Av- och nedskrivningar av materiella och | Not 6 | -189 247    | -178 472   |
| immateriella anläggningstillgångar                            | Not 7 | -978 857    | -978 857   |
| Summa rörelsekostnader                                        |       | -10 441 774 | -3 542 721 |
| Rörelseresultat                                               |       | -4 468 448  | 2 465 651  |
| Finansiella poster<br>Resultat från övriga finansiella        |       |             |            |
| anläggningstillgångar                                         |       | 9 078       | 0          |
| Övriga ränteintäkter och liknande resultatposter              | Not 8 | 12 490      | 4 600      |
| Räntekostnader och liknande resultatposter                    | Not 9 | -873 252    | -692 006   |
| Summa finansiella poster                                      |       | -851 684    | -687 406   |
| Resultat efter finansiella poster                             |       | -5 320 132  | 1 778 245  |
| Årets resultat                                                |       | -5 320 132  | 1 778 245  |

# Balansräkning

| Belopp i kr                                  |        | 2022-12-31  | 2021-12-31  |
|----------------------------------------------|--------|-------------|-------------|
| TILLGÅNGAR                                   |        |             |             |
| Anläggningstillgångar                        |        |             |             |
| Materiella anläggningstillgångar             |        |             |             |
| Byggnader och mark                           | Not 10 | 288 223 457 | 289 202 315 |
| Summa materiella anläggningstillgångar       |        | 288 223 457 | 289 202 315 |
| Summa anläggningstillgångar                  |        | 288 223 457 | 289 202 315 |
| Omsättningstillgångar                        |        |             |             |
| Kortfristiga fordringar                      |        |             |             |
| Kund-, avgifts- och hyresfordringar          | Not 11 | 1 268       | 0           |
| Övriga fordringar                            | Not 12 | 4 898       | 18 063      |
| Förutbetalda kostnader och upplupna intäkter | Not 13 | 196 796     | 192 612     |
| Summa kortfristiga fordringar                |        | 202 962     | 210 675     |
| Kassa och bank                               |        |             |             |
| Kassa och bank                               | Not 14 | 692 010     | 3 290 467   |
| Summa kassa och bank                         |        | 692 010     | 3 290 467   |
| Summa omsättningstillgångar                  |        | 894 973     | 3 501 142   |
| Summa tillgångar                             |        | 289 118 430 | 292 703 457 |

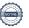

# Balansräkning

| Belopp i kr                                  |        | 2022-12-31  | 2021-12-31  |
|----------------------------------------------|--------|-------------|-------------|
| EGET KAPITAL OCH SKULDER                     |        |             |             |
| Eget kapital                                 |        |             |             |
| Bundet eget kapital                          |        |             |             |
| Medlemsinsatser                              |        | 188 435 000 | 188 435 000 |
| Fond för yttre underhåll                     |        | 4 056 318   | 3 556 318   |
| Summa bundet eget kapital                    |        | 192 491 318 | 191 991 318 |
| Fritt eget kapital                           |        |             |             |
| Balanserat resultat                          |        | 10 734 443  | 9 456 198   |
| Årets resultat                               |        | -5 320 132  | 1 778 245   |
| Summa fritt eget kapital                     |        | 5 414 310   | 11 234 443  |
| Summa eget kapital                           |        | 197 905 628 | 203 225 760 |
| SKULDER                                      |        |             |             |
| Långfristiga skulder                         |        |             |             |
| Övriga skulder till kreditinstitut           | Not 15 | 62 238 418  | 64 655 991  |
| Summa långfristiga skulder                   |        | 62 238 418  | 64 655 991  |
| Kortfristiga skulder                         |        |             |             |
| Övriga skulder till kreditinstitut           | Not 15 | 27 889 107  | 23 971 534  |
| Leverantörsskulder                           |        | 231 988     | 175 620     |
| Skatteskulder                                | Not 16 | 4 308       | 0           |
| Övriga skulder                               | Not 17 | 90 756      | 14 953      |
| Upplupna kostnader och förutbetalda intäkter | Not 18 | 758 225     | 659 598     |
| Summa kortfristiga skulder                   |        | 28 974 384  | 24 821 705  |
| Summa eget kapital och skulder               |        | 289 118 430 | 292 703 457 |

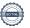

## Noter

#### Not 1 Allmänna redovisningsprinciper

Årsredovisningen är upprättad i enlighet med årsredovisningslagen och Bokföringsnämndens allmänna råd (BFNAR 2016:10) om årsredovisning i mindre företag.

#### Redovisning av intäkter

Årsavgifter och hyror aviseras i förskott men redovisas så att endast den del som belöper på räkenskapsåret redovisas som intäkter. Ränta och utdelning redovisas som en intäkt när det är sannolikt att föreningen kommer att få de ekonomiska fördelar som är förknippade med transaktionen samt att inkomsten kan beräknas på ett tillförlitligt sätt.

#### Avskrivningstider för anläggningstillgångar

| Anläggningstillgångar | Avskrivningsprincip     | Antal år |
|-----------------------|-------------------------|----------|
| Byggnader             | Progressiv (t.o.m 2013) | 6        |
| Byggnader             | Linjär (fr.o.m 2014)    | 194      |
| Standardförbättringar | Linjär                  | 5-10     |
| Inventarier           | Linjär                  | 5        |

Mark är inte föremål för avskrivningar.

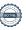

Beloppen i årsredovisningen anges i hela kronor om inte annat anges.

### Not 2 Nettoomsättning

| Not 2 Nettoomsattning                                        | 2022-01-01<br>2022-12-31 | 2021-01-01<br>2021-12-31 |
|--------------------------------------------------------------|--------------------------|--------------------------|
| Årsavgifter, bostäder                                        | 5 290 320                | 5 290 320                |
| Hyror, garage                                                | 593 636                  | 647 396                  |
| Debiterad fastighetsskatt                                    | 17 052                   | 17 052                   |
| Summa nettoomsättning                                        | 5 901 008                | 5 954 768                |
| Not 3 Övriga rörelseintäkter                                 |                          |                          |
|                                                              | 2022-01-01<br>2022-12-31 | 2021-01-01<br>2021-12-31 |
| Övriga ersättningar(varav gästlägenhet 48 251 kr (35 200kr)) | 71 838                   | 46 608                   |
| Rörelsens sidointäkter & korrigeringar                       | 0                        | 4                        |
| Övriga rörelseintäkter                                       | 480                      | 6 992                    |
| Summa övriga rörelseintäkter                                 | 72 318                   | 53 604                   |
| Not 4 Driftskostnader                                        | 2022-01-01<br>2022-12-31 | 2021-01-01<br>2021-12-31 |
| Underhåll                                                    | 0                        | -135 493                 |
| Reparationer                                                 | -6 952 297               | -228 416                 |
| Fastighetsavgift och fastighetsskatt                         | -190 153                 | -172 643                 |
| Försäkringspremier                                           | -84 178                  | -73 065                  |
| Kabel- och digital-TV                                        | -43 633                  | -41 929                  |
| Obligatoriska besiktningar                                   | -114 849                 | -112 886                 |
| Bevakningskostnader                                          | -25 972                  | -21 500                  |
| Övriga utgifter, köpta tjänster                              | -748                     | 0                        |
| Ersättningar till hyresgäster                                | -6 600                   | 0                        |
| Förbrukningsinventarier                                      | -15 841                  | -12 959                  |
| Vatten                                                       | -199 054                 | -185 777                 |
| Fastighetsel                                                 | -266 094                 | -160 856                 |
| Uppvärmning                                                  | -557 530                 | -610 937                 |
| Sophantering och återvinning                                 | -105 178                 | -93 886                  |
| Förvaltningsarvode drift                                     | -288 030                 | -336 554                 |
| Summa driftskostnader                                        | -8 850 156               | -2 186 902               |

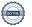

## Not 5 Övriga externa kostnader

| NOL 5 OVINGA EXTERNA KOSTNAUEI                                                    |                          |                          |
|-----------------------------------------------------------------------------------|--------------------------|--------------------------|
|                                                                                   | 2022-01-01<br>2022-12-31 | 2021-01-01<br>2021-12-31 |
| Fritidsmedel                                                                      | -37 420                  | -1 496                   |
| Förvaltningsarvode administration                                                 | -118 028                 | -113 303                 |
| Lokalkostnader                                                                    | -93 600                  | 0                        |
| Resekostnader                                                                     | -163                     | 0                        |
| IT-kostnader                                                                      | -9 394                   | -7 020                   |
| Arvode, yrkesrevisorer                                                            | -18 750                  | -25 006                  |
| Övriga förvaltningskostnader                                                      | -5 498                   | -4 228                   |
| Kreditupplysningar                                                                | -960                     | 0                        |
| Pantförskrivnings- och överlåtelseavgifter                                        | -16 664                  | -14 994                  |
| Kontorsmateriel                                                                   | -2 286                   | -3 890                   |
| Telefon och porto                                                                 | 0                        | -758                     |
| Medlems- och föreningsavgifter                                                    | 0                        | -6 830                   |
| Konsultarvoden                                                                    | -101 065                 | 0                        |
| Bankkostnader                                                                     | -4 382                   | -2 515                   |
| Övriga externa kostnader                                                          | -15 304                  | -18 449                  |
|                                                                                   | -423 514                 | -198 490                 |
| Summa övriga externa kostnader                                                    | -423 314                 | -196 490                 |
| Not 6 Personalkostnader                                                           |                          |                          |
|                                                                                   | 2022-01-01<br>2022-12-31 | 2021-01-01<br>2021-12-31 |
| Styrelsearvoden                                                                   | -154 000                 | -152 000                 |
| Sociala kostnader                                                                 | -35 247                  | -26 472                  |
| Summa personalkostnader                                                           | -189 247                 | -178 472                 |
| Medelantalet anställda har under året varit X personer.                           |                          |                          |
| Not 7 Av- och nedskrivningar av materiella-                                       |                          |                          |
| och immateriella anläggningstillgångar                                            | 2022-01-01               | 2021-01-01               |
|                                                                                   | 2022-01-01               | 2021-01-01               |
| Avskrivning Byggnader                                                             | -973 872                 | -973 872                 |
| Avskrivningar tillkommande utgifter                                               | -4 985                   | -4 985                   |
| g umommut digitati                                                                | . , 00                   | . 700                    |
| Summa av- och nedskrivningar av materiella och immateriella anläggningstillgångar | -978 857                 | -978 857                 |
|                                                                                   |                          |                          |
| Not 8 Övriga ränteintäkter och liknande resultatposter                            |                          |                          |
|                                                                                   | 2022-01-01<br>2022-12-31 | 2021-01-01<br>2021-12-31 |
| Ränteintäkter från bankkonton                                                     | 12 425                   | 0                        |
| Ränteintäkter från likviditetsplacering                                           | 0                        | 4 568                    |
| Ränteintäkter från hyres/kundfordringar                                           | 29                       | 32                       |
| Övriga ränteintäkter                                                              | 37                       | 0                        |
| Summa övriga ränteintäkter och liknande resultatposter                            | 12 490                   | 4 600                    |
| - ·                                                                               |                          |                          |

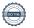

| Not 9 Räntekostnader og | ch liknande resultat | poster |
|-------------------------|----------------------|--------|
|-------------------------|----------------------|--------|

|                                                            | 2022-01-01<br>2022-12-31 | 2021-01-01<br>2021-12-31 |
|------------------------------------------------------------|--------------------------|--------------------------|
| Räntekostnader för fastighetslån                           | -873 252                 | -691 821                 |
| Övriga räntekostnader                                      | 0                        | -185                     |
| Summa räntekostnader och liknande resultatposter           | -873 252                 | -692 006                 |
| Not 10 Byggnader och mark                                  |                          |                          |
| Anskaffningsvärden                                         | 2022-12-31               | 2021-12-31               |
| Vid årets början                                           | 2022-12-31               | 2021-12-31               |
| Byggnader                                                  | 190 392 000              | 190 392 000              |
| Mark                                                       | 108 000 000              | 108 000 000              |
| Tillkommande utgifter                                      | 239 226                  | 239 226                  |
| · ·                                                        | 298 631 226              | 298 631 226              |
| Summa anskaffningsvärde vid årets slut                     | 298 631 226              | 298 631 226              |
| Ackumulerade avskrivningar enligt plan<br>Vid årets början |                          |                          |
| Byggnader                                                  | -9 219 596               | -8 245 724               |
| Tillkommande utgifter                                      | -209 315                 | -204 330                 |
|                                                            | -9 428 911               | -8 450 054               |
| Årets avskrivningar                                        |                          |                          |
| Årets avskrivning byggnader                                | -973 872                 | -973 872                 |
| Årets avskrivning tillkommande utgifter                    | -4 985                   | -4 985                   |
|                                                            | -978 857                 | -978 857                 |
| Summa ackumulerade avskrivningar vid årets slut            | -10 407 768              | -9 428 911               |
| Restvärde enligt plan vid årets slut<br>Varav              | 288 223 457              | 289 202 315              |
| Byggnader                                                  | 180 198 531              | 181 172 404              |
| Mark                                                       | 108 000 000              | 108 000 000              |
| Tillkommande utgifter                                      | 24 926                   | 29 911                   |
| Taxeringsvärden                                            |                          |                          |
| Bostäder                                                   | 314 000 000              | 289 000 000              |
| Lokaler                                                    | 5 800 000                | 4 571 000                |
| Totalt taxeringsvärde                                      | 319 800 000              | 293 571 000              |
| varav byggnader                                            | 197 800 000              | 160 571 000              |
| varav mark                                                 | 122 000 000              | 133 000 000              |
|                                                            | 122 000 000              |                          |

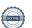

## Not 11 Kund- avgifts- och hyresfordringar

|                                                     | 2022-12-31 | 2021-12-31 |
|-----------------------------------------------------|------------|------------|
| Avgifts- och hyresfordringar                        | 1 268      | 0          |
| Summa kund-, avgifts- och hyresfordringar           | 1 268      | 0          |
| Not 12 Övriga fordringar                            |            |            |
|                                                     | 2022-12-31 | 2021-12-31 |
| Skattefordringar                                    | 0          | 13 202     |
| Skattekonto                                         | 4 898      | 4 861      |
| Summa övriga fordringar                             | 4 898      | 18 063     |
| Not 13 Förutbetalda kostnader och upplupna intäkter | 2022-12-31 | 2021-12-31 |
| Förutbetalda försäkringspremier                     | 71 403     | 69 897     |
| Förutbetalt förvaltningsarvode                      | 29 205     | 29 205     |
| Förutbetald kabel-tv-avgift                         | 12 170     | 10 740     |
| Övriga förutbetalda kostnader och upplupna intäkter | 84 018     | 82 770     |
| Summa förutbetalda kostnader och upplupna intäkter  | 196 796    | 192 612    |
| Not 14 Kassa och bank                               | 0000 40 04 | 0004 40 04 |
|                                                     | 2022-12-31 | 2021-12-31 |
| Handkassa                                           | 4 416      | 2 074      |
| Bankmedel                                           | 54 954     | 1 557 877  |
| Transaktionskonto                                   | 632 641    | 1 730 516  |
| Summa kassa och bank                                | 692 010    | 3 290 467  |

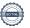

### Not 15 Övriga skulder till kreditinstitut

|                                                             | 2022-12-31  | 2021-12-31  |
|-------------------------------------------------------------|-------------|-------------|
| Inteckningslån                                              | 90 127 525  | 88 627 525  |
| Kortfristig del på långfristiga skulder till kreditinstitut | -27 889 107 | -23 971 534 |
| Långfristig skuld vid årets slut                            | 62 238 418  | 64 655 991  |

Tabell och kommentar nedan anges i hela kronor.

| Kreditgivare | Räntesats* | Villkorsändringsdag | Ing.skuld     | Nya lån/ Omsatta<br>lån | Årets amorteringar | Utg.skuld     |
|--------------|------------|---------------------|---------------|-------------------------|--------------------|---------------|
| STADSHYPOTEK | 0,59%      | 2023-09-30          | 27 889 107,00 | 0,00                    | 0,00               | 27 889 107,00 |
| STADSHYPOTEK | 3,80%      | 2024-09-30          | 0,00          | 1 500 000,00            | 0,00               | 1 500 000,00  |
| STADSHYPOTEK | 0,48%      | 2024-09-30          | 13 466 884,00 | 0,00                    | 0,00               | 13 466 884,00 |
| STADSHYPOTEK | 3,79%      | 2024-09-30          | 23 971 534,00 | 0,00                    | 0,00               | 23 971 534,00 |
| STADSHYPOTEK | 0,68%      | 2025-06-01          | 23 300 000,00 | 0,00                    | 0,00               | 23 300 000,00 |
| Summa        |            |                     | 88 627 525,00 | 1 500 000,00            | 0,00               | 90 127 525,00 |

<sup>\*</sup>Senast kända räntesatser

Under nästa räkenskapsår villkorsändras ett lån om 27 889 107 kr varför den delen betraktas som kortfristig skuld. Av den långfristiga skulden förfaller 62 238 418 kr till betalning mellan 2 och 5 år efter balansdagen.

#### Not 16 Skatteskulder

|                                  | 2022-12-31 | 2021-12-31 |
|----------------------------------|------------|------------|
| Beräknad fastighetsavgift/-skatt | 190 153    | 0          |
| Debiterad preliminärskatt        | -185 845   | 0          |
| Summa skatteskulder              | 4 308      | 0          |

### Not 17 Övriga skulder

|                                    | 2022-12-31 | 2021-12-31 |
|------------------------------------|------------|------------|
| Skuld för moms                     | 17 424     | 14 193     |
| Skuld sociala avgifter och skatter | 73 332     | 0          |
| Skulder för löneavdrag             | 0          | 700        |
| Avräkning hyror och avgifter       | 0          | 60         |
| Summa övriga skulder               | 90 756     | 14 953     |

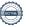

#### Not 18 Upplupna kostnader och förutbetalda intäkter

|                                                    | 2022-12-31  | 2021-12-31  |
|----------------------------------------------------|-------------|-------------|
| Upplupna räntekostnader                            | 13 775      | 0           |
| Upplupna elkostnader                               | 38 615      | 28 035      |
| Upplupna vattenavgifter                            | 40 288      | 14 850      |
| Upplupna värmekostnader                            | 85 370      | 92 003      |
| Upplupna kostnader för renhållning                 | 7 219       | 6 271       |
| Upplupna revisionsarvoden                          | 20 000      | 20 000      |
| Förutbetalda hyresintäkter och årsavgifter         | 552 958     | 498 440     |
| Summa upplupna kostnader och förutbetalda intäkter | 758 225     | 659 598     |
| Not 19 Ställda säkerheter                          | 2022-12-31  | 2021-12-31  |
| Fastighetsinteckningar                             | 109 957 000 | 109 957 000 |
|                                                    |             |             |

### Not 20 Eventualförpliktelser

Föreningen har inte identifierat några eventualförpliktelser

### Not 21 Väsentliga händelser efter räkenskapsåret utgång

Sedan räkenskapsårets utgång har inga händelser, som i väsentlig grad påverkar föreningens ekonomiska ställning, inträffat.

| Styrelsens underskrifter                             |                  |
|------------------------------------------------------|------------------|
| Göteborg 2023-                                       |                  |
| Olof Rönnerman                                       | Fredrik Mattsson |
| Sten Nyberg                                          | Lars Höglund     |
| Ulf Parkell                                          |                  |
| Vår revisionsberättelse har lämnats 2023-            |                  |
| Borevision AB                                        |                  |
|                                                      |                  |
| Magnus Emilsson<br>Extern revisor/ Revisorssuppleant |                  |

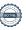

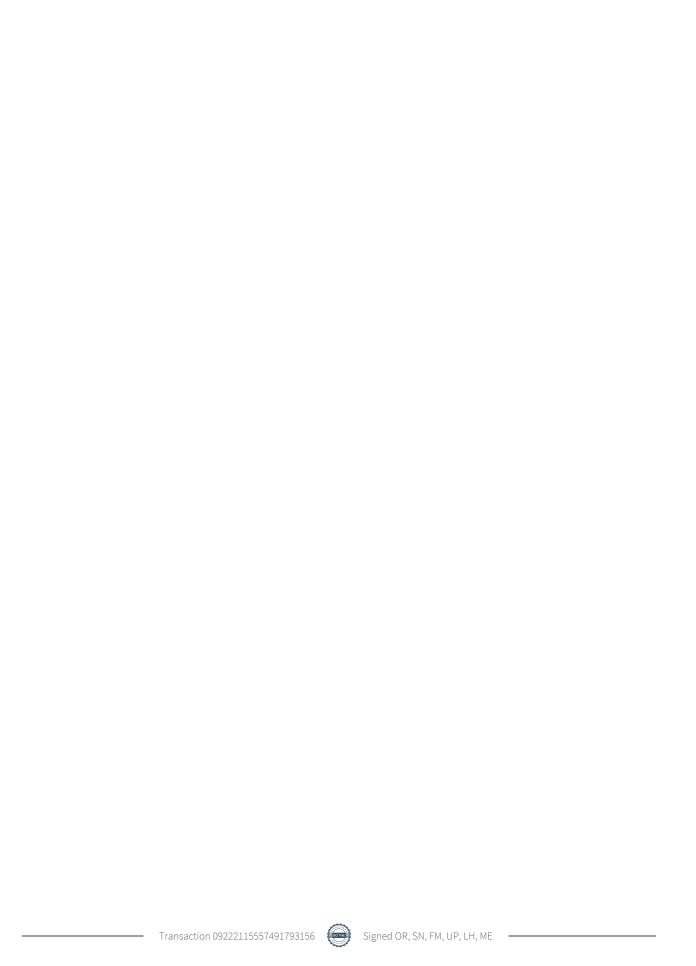

## Verification

Transaction 09222115557491793156

#### Document

#### 234221 Årsredovisning 2022

Main document 22 pages Initiated on 2023-04-28 12:34:35 CEST (+0200) by Charlotte Terner (CT) Finalised on 2023-05-01 05:18:57 CEST (+0200)

#### Initiator

#### Charlotte Terner (CT)

Riksbyggen charlotte.terner@riksbyggen.se

## Signing parties

### Olof Rönnerman (OR)

olle@ronnerman.se

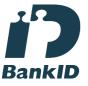

The name returned by Swedish BankID was "Nils Olof Rönnerman"

Signed 2023-04-28 14:08:55 CEST (+0200)

## Sten Nyberg (SN)

sten.vadursgatan@gmail.com

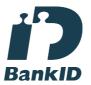

The name returned by Swedish BankID was "Sten Roger Nyberg"

Signed 2023-04-28 13:17:17 CEST (+0200)

#### Fredrik Mattsson (FM)

mattsson3@hotmail.com

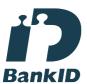

The name returned by Swedish BankID was "FREDRIK MATTSSON"

Signed 2023-04-28 16:00:34 CEST (+0200)

#### Lars Höglund (LH)

larshoglund1@gmail.com

#### Ulf Parkell (UP)

ulf.parkell@gmail.com

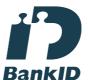

The name returned by Swedish BankID was "ULF PARKELL"

Signed 2023-04-28 14:14:19 CEST (+0200)

#### Magnus Emilsson (ME)

magnus.emilsson@borevision.se

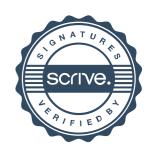

## Verification

Transaction 09222115557491793156

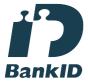

The name returned by Swedish BankID was "Lars Ingvar Edvin Höglund" Signed 2023-04-28 13:56:11 CEST (+0200)

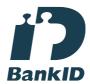

The name returned by Swedish BankID was "Kurt Magnus Emilsson"
Signed 2023-05-01 05:18:57 CEST (+0200)

This verification was issued by Scrive. Information in italics has been safely verified by Scrive. For more information/evidence about this document see the concealed attachments. Use a PDF-reader such as Adobe Reader that can show concealed attachments to view the attachments. Please observe that if the document is printed, the integrity of such printed copy cannot be verified as per the below and that a basic print-out lacks the contents of the concealed attachments. The digital signature (electronic seal) ensures that the integrity of this document, including the concealed attachments, can be proven mathematically and independently of Scrive. For your convenience Scrive also provides a service that enables you to automatically verify the document's integrity at: https://scrive.com/verify

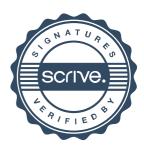